**MultilaneStopwatch Crack With Key**

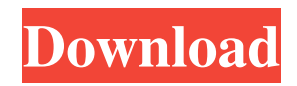

Do you use a stopwatch to track your performance while exercising? If so, you may have come across a problem, as stopwatches are prone to malfunction and can easily go wrong. Even though the same can be said for digital smartwatches, don't despair, because we still have the best option for you: the multilane stopwatch. MultilaneStopwatch Product Key is the easiest stopwatch app on the market: just activate the lanes you need, and the app will start the timer for you, automatically calculating the total elapsed time and the corresponding lap time for each lane. You can even select a custom start time if you wish! What makes this app stand out among others is that it offers you the ability to track up to ten lanes by simply activating them and then using their dedicated controls in the main window. Even more, the response is rather clunky, as sometimes during or testing we weren't able to start the timers on all the lanes (although they were active) and clicking the "Start All" button after stopping all the timers often triggers no effect. This may be due to the fact that this application was

designed for being used on tablets with touch input. Records times on your PC MultilaneStopwatch Crack creates new text documents on your computer automatically, where the time values that you recorded will be exported, so that you can use these parameters with other applications or even print them if you like. Within the text files you can find the lane number, the amount of laps covered by the runner, the total time elapsed and the lap time. Recording a lap time can be done by clicking the double-arrow button assigned to each lane. Hitting "Protocol" will prompt you with a preview of the generated text file. Handy stopwatch, minor bugs All in all, MultilaneStopwatch can be helpful if you're planning to track and record time for multiple lanes at once, but sometimes the app might fail to behave as it should. Its interface is simplistic and its controls can be quickly learned by virtually anyone. Developer: Developer's website: What's New in This Version: Fixes a crash. Requires Android 1.6 or later. If you've encountered any problem in running MultilaneStopwatch, or it's not doing exactly what you intended, do not hesitate to send us your feedback via the

Simplify your work with a multi-lane stopwatch and record times on your PC for different lanes or lanes in a specific area. You can even set a custom lane to begin recording only after laps 1, 3, 5,..., 29, 31, 33,..., 69, 71, 73,..., 99, 101, 103,..., 169, 171, 173,..., 269, 271, 273,..., 851, 853, 855,..., 859, 861, 863,..., 1259, 1261, 1263,..., 1659, 1661, 1663,..., 2059, 2061, 2063,..., 2459, 2461, 2463,..., or at any other lap number you want. This functionality has been added for more precision at finishing your long runs or long races, but it might be more suited for beginners. With MultilaneStopwatch Free Download you can have a real multi-lane stopwatch to keep track of different workouts, races, segments, events, or whatever you want. You can use this app for multiple fitness activities, and you can record the elapsed time of your sessions or tracks. This multi-lane stopwatch is quite simple to use, but it still supports the comprehensive features that you'd expect from an app of this kind. We trust that you will find this app to be as useful as our other apps. WORDPRESS REQUIREMENTS: 3.0.3+

(31-bit) This app requires a recent version of Adobe Flash Player. If you're a coach or just helping someone track their performance, you might understand and appreciate the importance of having a trustworthy stopwatch to help you simplify your work. Although not a physical device, Cracked MultilaneStopwatch With Keygen is one of the many stopwatch applications that can be of use in the situation depicted above. Track multiple lanes at once What makes this app stand out among others is that it offers you the ability to track up to ten lanes by simply activating them and then using their dedicated controls in the main window. However, the response is rather clunky, as sometimes during or testing we weren't able to start the timers on all the lanes (although they were active) and clicking the "Start All" button after stopping all the timers often triggers no effect. This may be due to the fact that this application was designed for being used on tablets with touch input. 09e8f5149f

MultilaneStopwatch is a quick stopwatch for all your stopwatch needs. NEW VERSION INCLUDES: -Lane management including Lane restarts -Automatic Document creation for user data -Lane selection by clicking the lanes names -Fast pause to stop your counts (no need to pause using shortcuts) -Improved Timeline view Want to suggest improvements? Alternatively, if you find a bug, please let us know by visiting the following site: If you've learned something from this review, please give us a "LIKE" on the Android Market: If you liked the video please press the "LIKE" button, for more content please subscribe to our channel.Ceftriaxone-associated antineutrophil cytoplasmic antibodies in a patient with leukocytoclastic vasculitis and Wegener's granulomatosis. Ceftriaxone is associated with a number of infections and immune-mediated adverse events, ranging from mild cutaneous to severe necrotizing vasculitis. Antineutrophil cytoplasmic antibodies (ANCA) have been reported in cephalosporin-associated vasculitis. A 61-year-old

woman with a history of Wegener's granulomatosis (WG) and chronic lymphocytic leukemia developed a necrotizing vasculitis after induction therapy with a high dose of intravenous cephalosporin. We present the first report of ANCA in cephalosporin-associated necrotizing vasculitis and WG. Our findings suggest that immune dysregulation may be an important mechanism of vasculitis in cephalosporin-treated patients.EMiFiN E-MiFiN has always been an "all under \$100" cloud computing project for the E-MiFiN chapter. And an "all under \$100" cloud computing project is exactly what E-MiFiN as a fraternity is all about. The goal for this project has been to build a high capacity 10GbE access point (AP) that is also capable of hosting software defined radio. Through the use of a Pi-HAT, an application is installed on the Pi-HAT that is capable of

**What's New in the MultilaneStopwatch?**

- Track time over a single lane or multiple lanes at once. - Record times into text files. - Print times into text files. If you're a coach or just helping someone

track their performance, you might understand and appreciate the importance of having a trustworthy stopwatch to help you simplify your work. Although not a physical device, MultilaneStopwatch is one of the many stopwatch applications that can be of use in the situation depicted above. Track multiple lanes at once What makes this app stand out among others is that it offers you the ability to track up to ten lanes by simply activating them and then using their dedicated controls in the main window. However, the response is rather clunky, as sometimes during or testing we weren't able to start the timers on all the lanes (although they were active) and clicking the "Start All" button after stopping all the timers often triggers no effect. This may be due to the fact that this application was designed for being used on tablets with touch input. Records times on your PC MultilaneStopwatch creates new text documents on your computer automatically, where the time values that you recorded will be exported, so that you can use these parameters with other applications or even print them if you like. Within the text files you can find the lane number, the

amount of laps covered by the runner, the total time

elapsed and the lap time. Recording a lap time can be done by clicking the double-arrow button assigned to each lane. Hitting "Protocol" will prompt you with a preview of the generated text file. Handy stopwatch, minor bugs All in all, MultilaneStopwatch can be helpful if you're planning to track and record time for multiple lanes at once, but sometimes the app might fail to behave as it should. Its interface is simplistic and its controls can be quickly learned by virtually anyone. If you're a coach or just helping someone track their performance, you might understand and appreciate the importance of having a trustworthy stopwatch to help you simplify your work. Although not a physical device, MultilaneStopwatch is one of the many stopwatch applications that can be of use in the situation depicted above. Track multiple lanes at once What makes this app stand out among others is that it offers you the ability to track up to ten lanes by simply activating them and then using their dedicated controls in the main window. However, the response is rather clunky, as sometimes

**System Requirements:**

Windows XP SP2 or higher 128 MB free RAM Voodoo3 5500 (or better) Quake III Demo Quake III Arena Quake 3 Multiplayer Quake 3 Source Port Screenshot: Rating: Ratings based on 1 vote: General: 3.5 Gameplay: 4 Graphics: 3.5 Sound

[https://www.iprofile.it/wp](https://www.iprofile.it/wp-content/uploads/2022/06/Spinning_Popup_Generator_Crack___Free_Registration_Code_Free_Latest2022.pdf)[content/uploads/2022/06/Spinning\\_Popup\\_Generator\\_Crack\\_\\_\\_Free\\_Registration\\_Code\\_Free\\_Latest2022.pdf](https://www.iprofile.it/wp-content/uploads/2022/06/Spinning_Popup_Generator_Crack___Free_Registration_Code_Free_Latest2022.pdf) <http://jonotartvnews.com/?p=25303> [https://viajacomolocal.com/wp-content/uploads/2022/06/Block\\_Replace.pdf](https://viajacomolocal.com/wp-content/uploads/2022/06/Block_Replace.pdf) <https://www.chiesacristiana.eu/2022/06/08/cd-sync-crack-lifetime-activation-code-free-march-2022/> <https://seoburgos.com/wp-content/uploads/2022/06/perrals.pdf> <http://topcoffeebar.com/secudrive-disguise-folder-unfastened-crack-license-key-complete-unfastened-3264bit-newest/> <https://socialcaddiedev.com/clrav-com-crack-full-product-key-free-download-3264bit/> <http://mandarininfo.com/?p=8024> [https://talentoazul.cl/wp-content/uploads/2022/06/Khayalan\\_File\\_Splitter\\_and\\_Joiner\\_Portable.pdf](https://talentoazul.cl/wp-content/uploads/2022/06/Khayalan_File_Splitter_and_Joiner_Portable.pdf) <http://www.ndvadvisers.com/wp-content/uploads/2022/06/vergeor.pdf> <https://kasujjaelizabeth.com/freediams-crack-updated/> <https://www.surfcentertarifa.com/clam-sentinel-portable-incl-product-key-final-2022/> <https://eqlidi.ir/wp-content/uploads/2022/06/CHScanner.pdf> [https://sendiios.com/wp-content/uploads/2022/06/Legal\\_Billing\\_Crack\\_.pdf](https://sendiios.com/wp-content/uploads/2022/06/Legal_Billing_Crack_.pdf) <https://chgeol.org/picoscope-9000-crack-serial-key-free-download-for-windows-2022/> http://www.hommdb.com/wp-content/uploads/VClock\_Crack\_LifeTime\_Activation\_Code\_Download.pdf <https://explainwiz.com/regsvr-crack-latest/> <http://buymecoffee.co/?p=6260> <http://www.theoldgeneralstorehwy27.com/mysqltopostgres-crack-full-version-macwin-final-2022/>

<https://bodhibliss.org/easynote-crack-free-download-updated-2022/>